## Digital Photography In Simple Steps (2nd Revised edition)

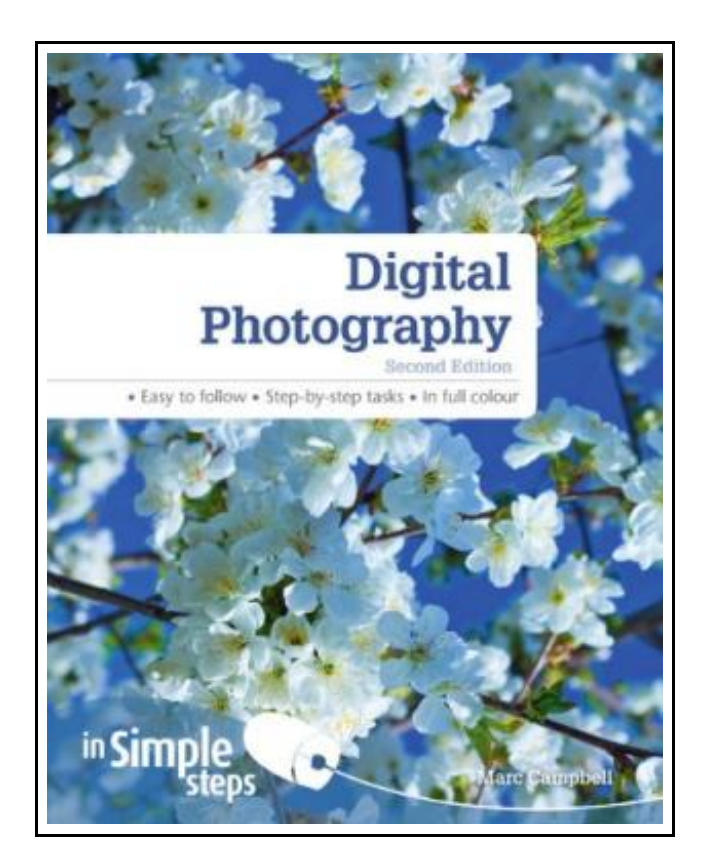

Filesize: 4.34 MB

## Reviews

The publication is easy in read through preferable to fully grasp. It is writter in simple phrases instead of hard to understand. You will not sense monotony at at any moment of your respective time (that's what catalogs are for concerning if you request me). (Kevin Bergstrom Sr.)

## DIGITAL PHOTOGRAPHY IN SIMPLE STEPS (2ND REVISED EDITION)

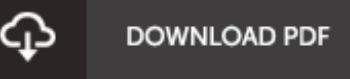

To get Digital Photography In Simple Steps (2nd Revised edition) eBook, remember to access the button beneath and download the ebook or have access to other information which are related to DIGITAL PHOTOGRAPHY IN SIMPLE STEPS (2ND REVISED EDITION) book.

Pearson Education Limited. Paperback. Book Condition: new. BRAND NEW, Digital Photography In Simple Steps (2nd Revised edition), Marc Campbell, Ken Bluttman, Discover everything you want to know about digital photography in this easy to use guide, from the most essential tasks that you'll want to perform, to solving the most common problems you'll encounter. Digital Photography 2nd Edition In Simple Stepscovers every practical aspect of choosing and using a digital camera; from understanding its features and settings, to downloading and editing pictures onto your PC or laptop. This book is filled with easy to understand practical tasks that will help you to achieve immediate results. This series of vibrant books will teach you exactly what you need to know using \* A friendly, visual approach \* Easy-to-understand language \* Practical hands-on tasks \* Full-colour large format screenshots To build your confidence and help you to get the most out of your computer, practical hints, tips and shortcuts feature on every page: ALERT!-- Explains and provides practical solutions to the most commonly encountered problems HOT TIPS-- Time and effort saving shortcuts SEE ALSO.- Points you to other related tasks and information DID YOU KNOW? -- Additional features to explore WHAT DOES THIS MEAN?- - Jargon and technical terms explained in plain English.

 $\sqrt{100}$ Read Digital [Photography](http://www.medianetwork.site/digital-photography-in-simple-steps-2nd-revised-.html) In Simple Steps (2nd Revised edition) Online D Download PDF Digital [Photography](http://www.medianetwork.site/digital-photography-in-simple-steps-2nd-revised-.html) In Simple Steps (2nd Revised edition)

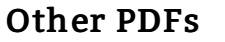

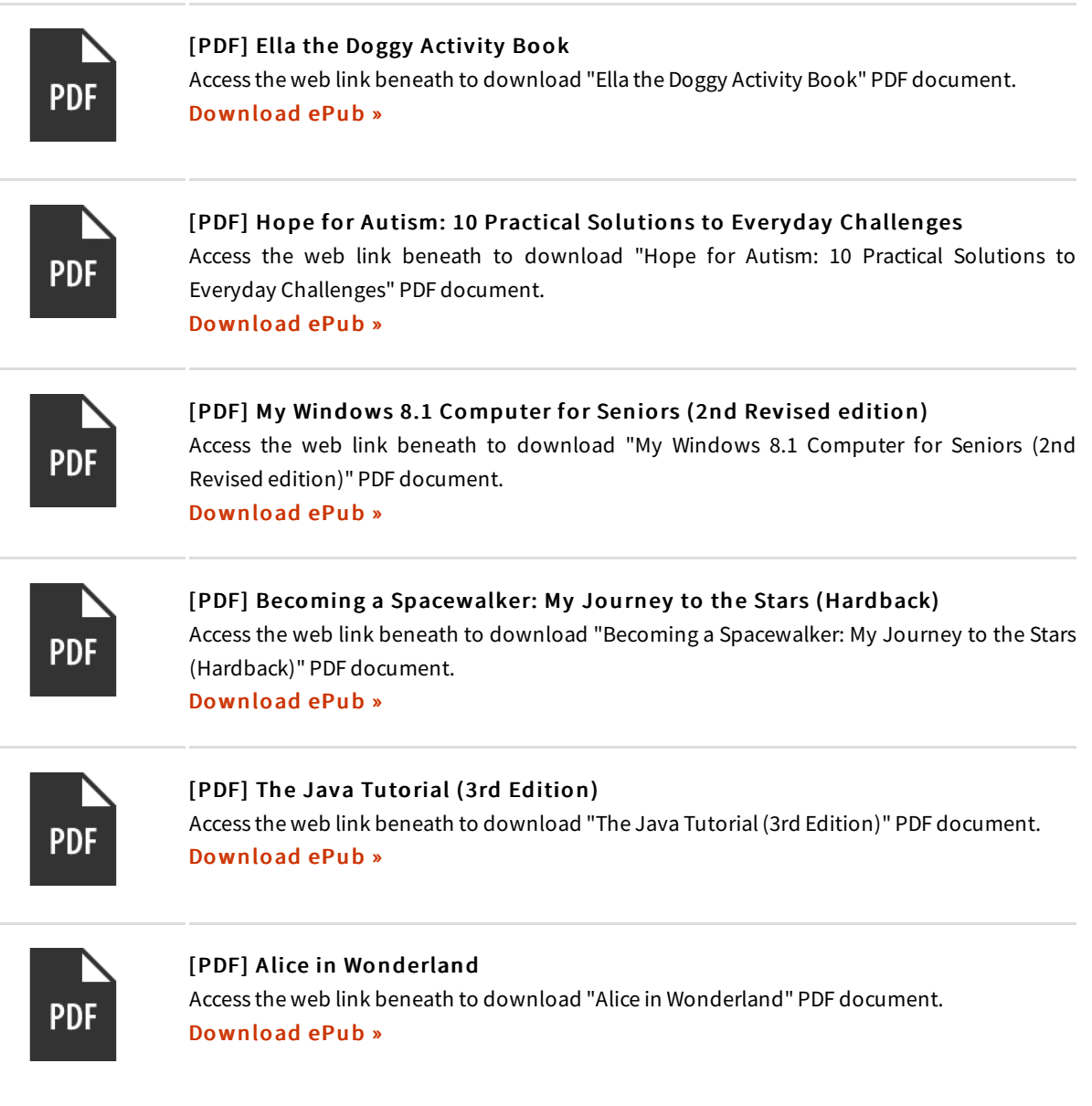